# Clase Auxiliar 1 Geología de Campo II - otoño 2022 Mapas, curvas de nivel, regla de las V y método de los 3 puntos

**Profesor:** Fernando Poblete G. **Auxiliar:** Carolina Monsalve G. (carolina.monsalve@ug.uchile.cl) **Ayudantes:** Valeria Pincheira R. y Diego Rodríguez C.

### GENERALIDADES

- Asistencia **obligatoria** a la clase auxiliar (justificación documentada).
- **Puntualidad** para los inicios de clases.
- Evaluaciones de actividades todas las clases.
- En caso de inasistencia *injustificada*, 1.0 en evaluación del día en cuestión.

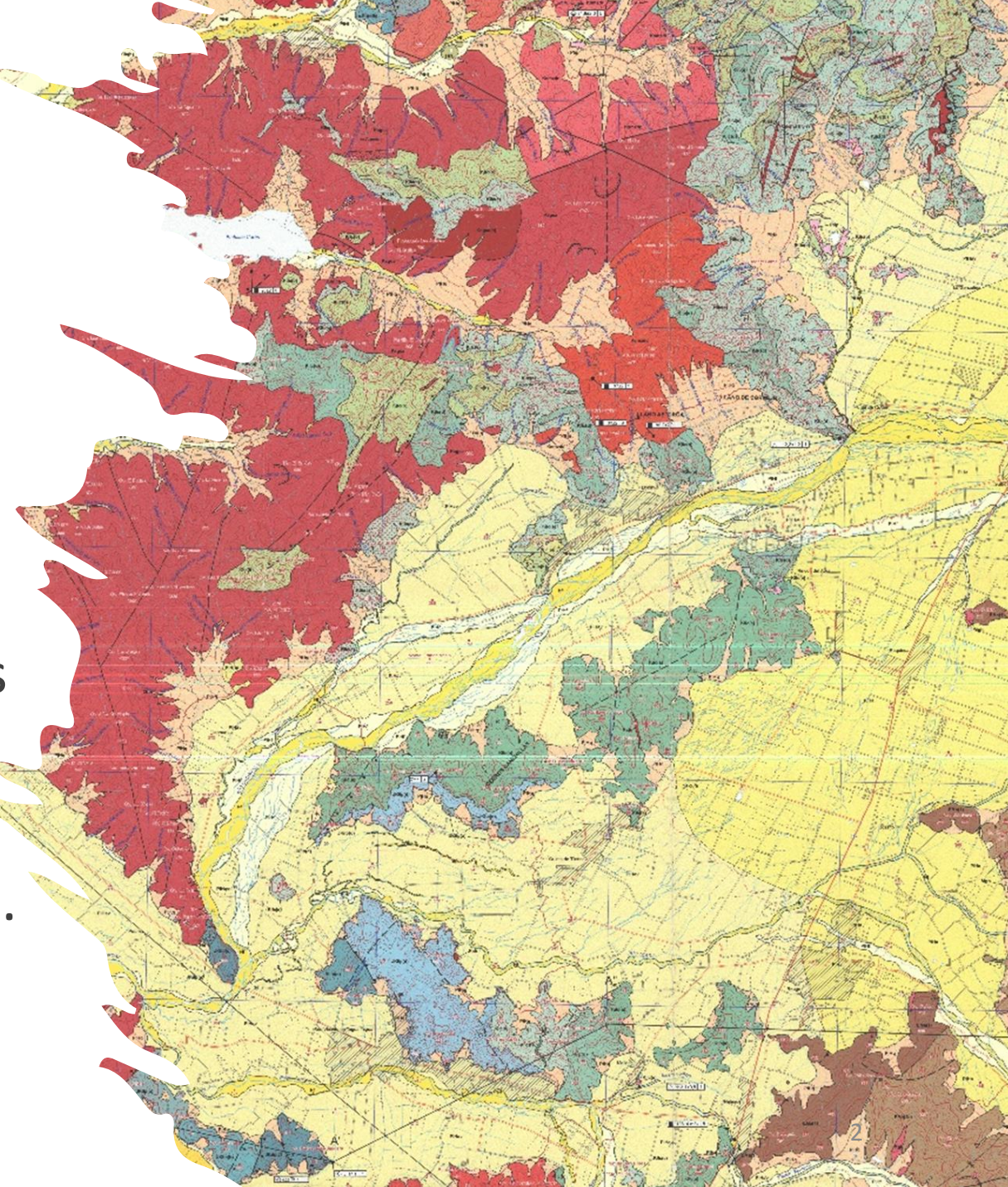

#### MENTIMETER

<https://www.menti.com/bz3dkqfbcm>

[www.menti.com](http://www.menti.com/)

Código 1347 9378

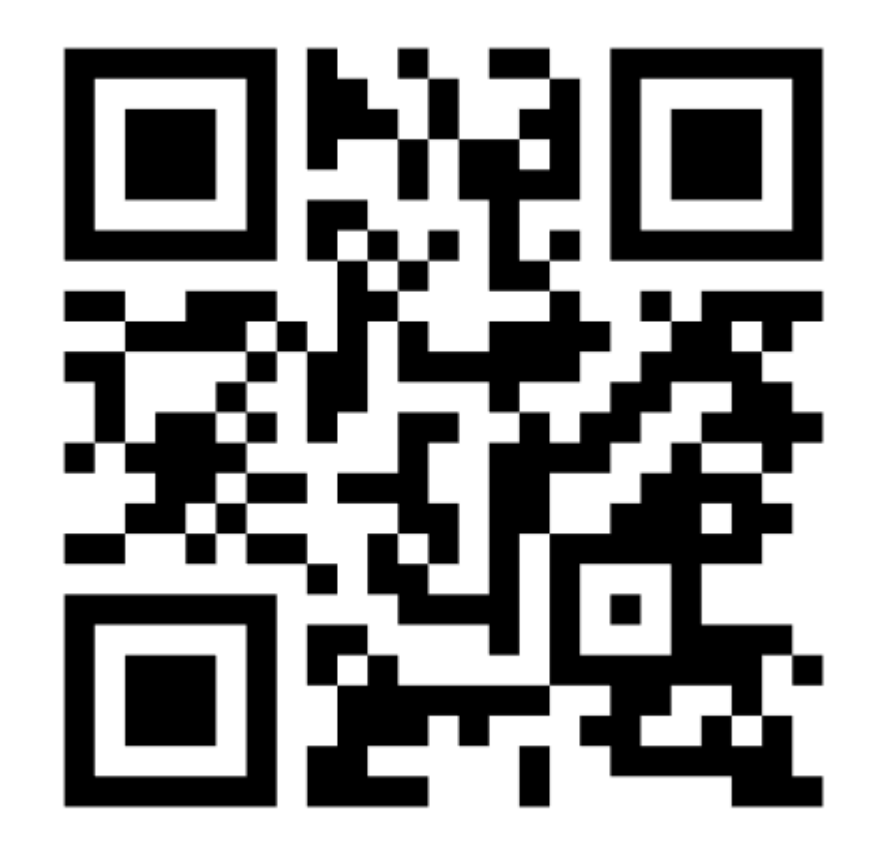

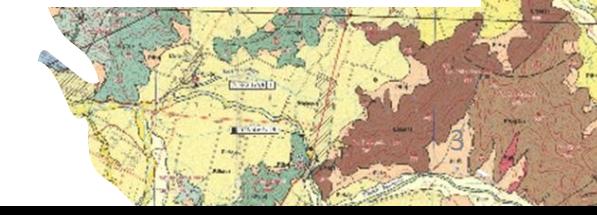

### CALENDARIO ACTIVIADES

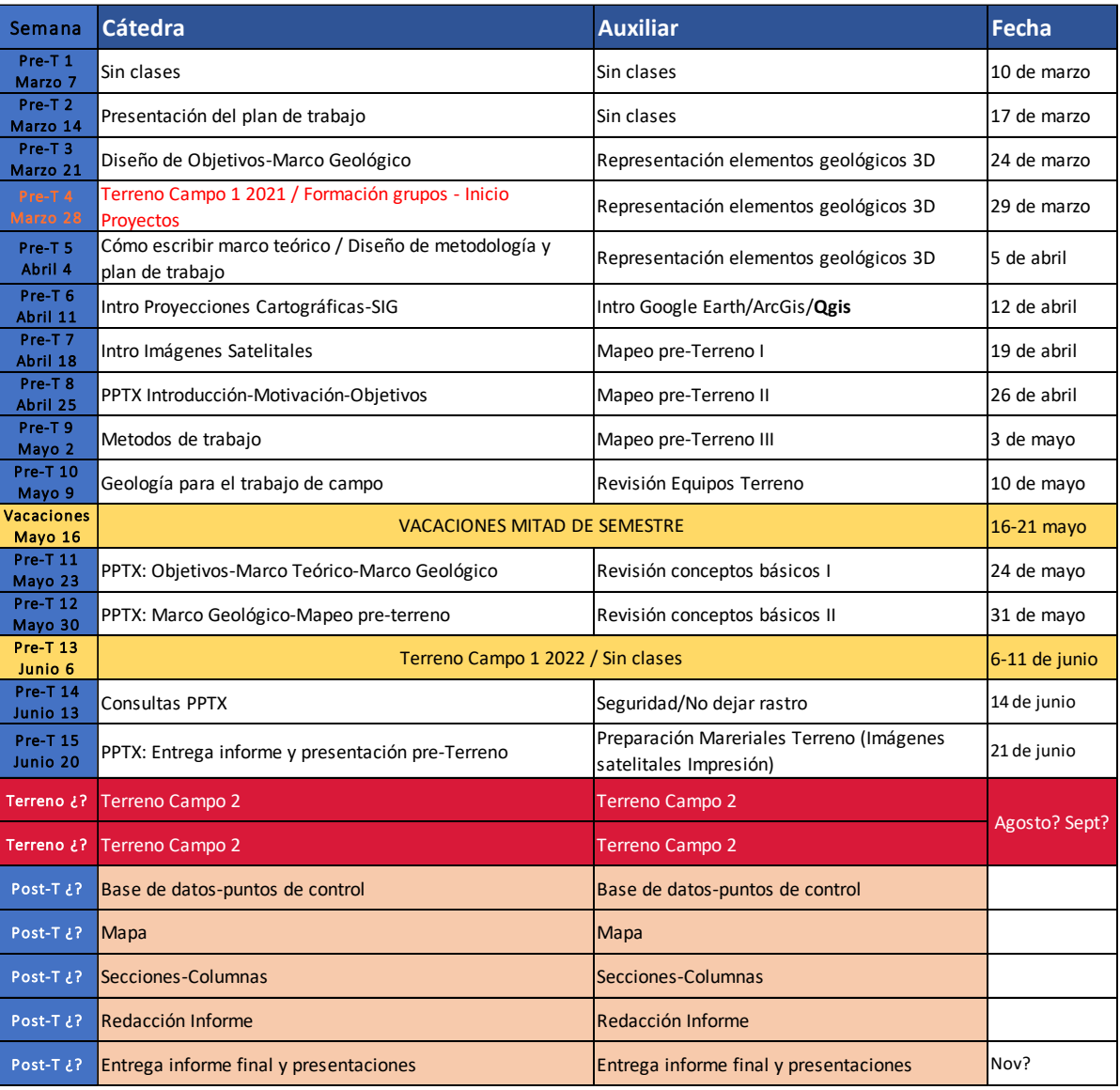

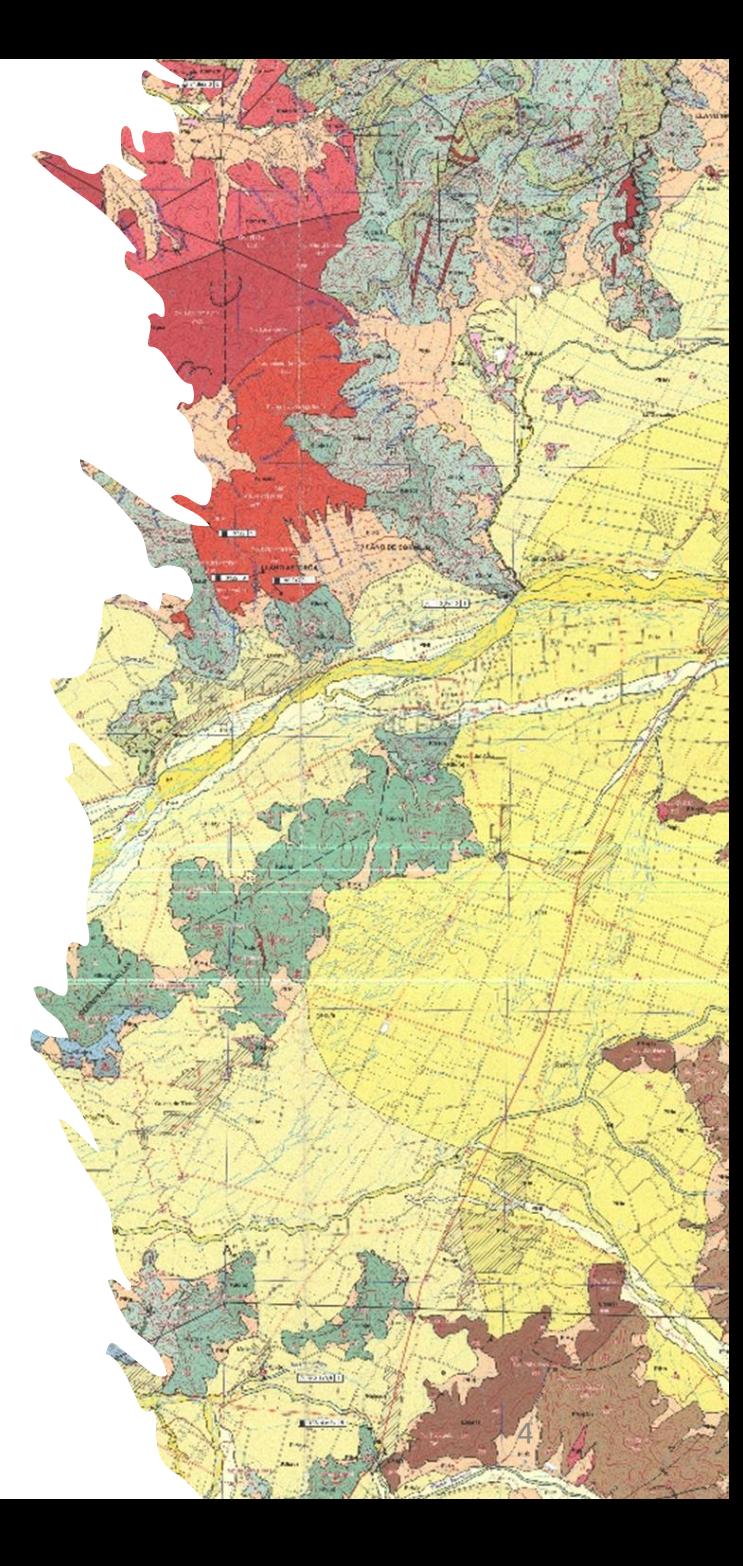

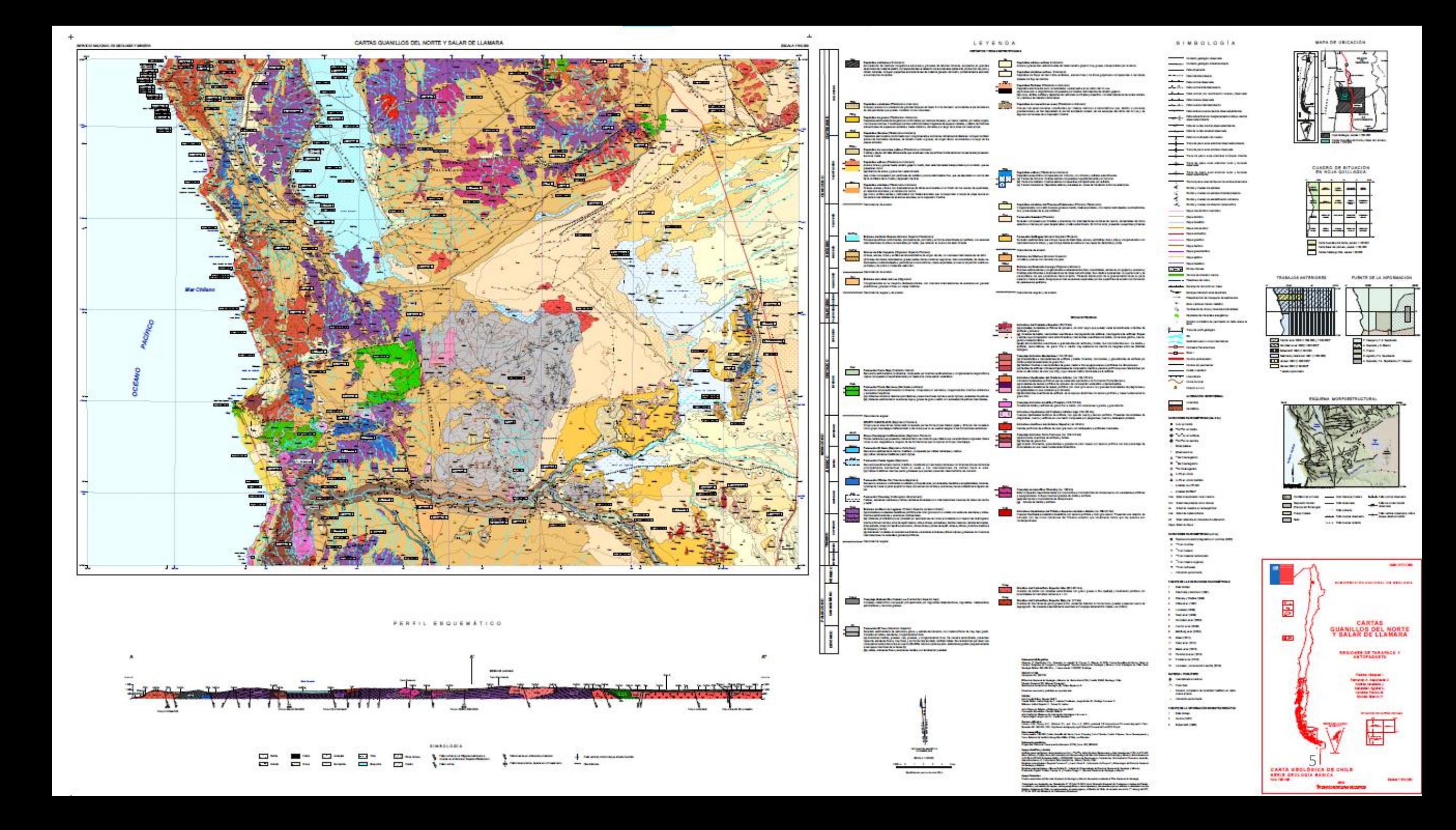

# Mapas topográficos

•Representación del relieve de una determinada zona de la superficie terrestre a una determinada escala.

•Colores / sombreados / curvas de nivel

#### En **QGIS…**

- **Hillshade (Ráster):** *Caja de herramientas de procesos→ Mapa de sombras (Hillshade)-> cargar DEM -> Ejecutar (opcional: Color Rendering->Modo de mezcla->Multiplicar)*
- **Curvas de nivel (Vector):** *Ráster→ Extracción-> Curvas de nivel→ Cargar DEM-> definir intervalo-> Ejecutar*

#### En **ARCGIS…**

- **Hillshade (Ráster):** *Arctoolbox→ Spacial Analysis Tools--> Surface→ Hillshade*
- **Contour (Vector):** *Arctoolbox→ Spacial Analysis Tools--> Surface→ Contour*

![](_page_5_Picture_9.jpeg)

#### ¿Qué falta en este ejemplo?

![](_page_6_Figure_1.jpeg)

### ¿Qué falta en este ejemplo?

- Título
- Flecha del Norte
- Escala
- Grilla (y Datum)
- Simbología
- Leyenda

![](_page_7_Figure_7.jpeg)

#### Notaciones más usadas en Chile

- **Provisional Sudamericano 1956**
- World Geodetic System (WGS) 1984
- **SIRGAS 2000,....**

![](_page_8_Figure_4.jpeg)

18S y 19S

**Zonas UTM** 

de Chile

![](_page_8_Figure_5.jpeg)

Transformaciones Reproyecciones

> **QGis:** Ráster->Proyecciones-> Combar (Reproyectar)

# Curvas de nivel

**Son líneas formadas por los puntos de un mapa que tienen igual altura .**

Para poder imaginar un mapa con solo curvas de nivel (incluso sin cota), se puede seguir el siguiente método :

- 1. Identificar cumbres (huevos fritos) .
- 2. Identificar quebradas y cuchillas .
- 3. Identificar los valles .

![](_page_9_Figure_7.jpeg)

10

![](_page_10_Picture_0.jpeg)

#### Valles y crestas en curvas de nivel

![](_page_11_Figure_1.jpeg)

 $x \rightarrow x$ 

![](_page_12_Figure_0.jpeg)

Por lo tanto, es posible identificar distintas morfologías con curvas de nivel. Además son una herramienta útil para determinar a primera escala rutas de caminata, por donde subir (o no subir), y por donde desplazarse.

**\*\*Seguir la cota disminuye la fatiga, lo que podría salvar nuestra vida en el cerro\*\***

![](_page_13_Picture_0.jpeg)

![](_page_13_Picture_1.jpeg)

Permiten a simple vista, concluir la **dirección** de inclinación, el **rumbo** y **estimar manteo** del estrato o de la falla.

Curvas de nivel

#### Capa con manteo horizontal

![](_page_14_Picture_1.jpeg)

La V cierra hacia la parte superior de la pendiente; paralela a las curvas de nivel

![](_page_14_Figure_3.jpeg)

#### Capa con manteo vertical

![](_page_15_Picture_1.jpeg)

![](_page_15_Picture_2.jpeg)

![](_page_15_Figure_3.jpeg)

## Capa con manteo suavemente a favor de la pendiente

![](_page_16_Picture_1.jpeg)

![](_page_16_Picture_2.jpeg)

![](_page_16_Figure_3.jpeg)

### Capa con manteo similar a la pendiente

![](_page_17_Picture_1.jpeg)

![](_page_17_Figure_2.jpeg)

#### Capa con manteo opuesto a la pendiente

![](_page_18_Picture_1.jpeg)

La V cierra hacia la parte superior de la pendiente; más abierta que las curvas de nivel

![](_page_18_Figure_3.jpeg)

### Capa con manteo mayor a la pendiente

![](_page_19_Picture_1.jpeg)

![](_page_19_Picture_2.jpeg)

![](_page_20_Picture_0.jpeg)

**Capas verticales** 

![](_page_20_Picture_2.jpeg)

**Capas con suave** manteo menor a la pendiente

![](_page_20_Figure_4.jpeg)

Escribe una descripción para tu mapa.

and states of

 $\rightarrow$ 

Contra Journald States

ARTIST AND A

 $\sqrt{2}$ 

N

**STARTE** 

22

 $1 km<sup>-1</sup>$ 

Google Earth

**Sand Corps** 

**A THE REAL PROPERTY AND** 

Per la legal

Same .

 $774$ 

Partner !

kga Osti 7 Bahusase

![](_page_22_Figure_0.jpeg)

Con el objetivo de determinar el rumbo y manteo real, se hace lo siguiente:

1. Une los puntos que en el afloramiento interceptan la misma cota. Con esto obtienes la línea de rumbo.

2. Traza una línea recta que sea perpendicular a tu línea de rumbo, y que pase por el punto de intersección de tu estrato con otra línea de cota (mayor o menor a la primera).

3. Traza una línea perpendicular entre dos líneas de rumbo.

4. Mide a escala la línea perpendicular al rumbo, y dibuja un triángulo donde tengas la distancia horizontal entre las dos líneas de rumbo y la diferencia de cotas entre estas.

5. Con este triángulo puedes medir (si lo haces a escala) o calcular el manteo real.

A continuación se tiene un paso a paso de cómo se utiliza.

![](_page_24_Figure_1.jpeg)

1. Primero, es necesario tener 2 cotas diferentes, que intercepten el mismo borde de estrato. Esto es apreciable en cartas geológicas, imágenes satelitales, mapas, entre otros

2. Luego, se unen los puntos que en el afloramiento intersecten la misma cota. Con esto obtienes la línea de rumbo p.

![](_page_25_Figure_2.jpeg)

Luego se traza una línea recta que sea perpendicular a tu línea de rumbo, y que pase por el punto de intersección de tu estrato con otra línea de cota.

![](_page_26_Picture_2.jpeg)

Mide a escala la línea perpendicular al rumbo D, y dibuja un triángulo donde tengas la l distancia horizontal entre las dos líneas de rumbo y la diferencia de cotas entre estas.

![](_page_27_Figure_2.jpeg)

100 D

Teniendo el valor de D, y siendo 100 la diferencia entre las dos cotas elegidas, se obtiene el valor del manteo, a través de trigonometría, o si se hace a escala, con transportador.

![](_page_28_Figure_1.jpeg)

Permite conocer el rumbo V manteo de un contacto  $\Omega$ estructura cuando tengo 3 puntos a distinta cota.

1. Une los puntos de cotas extremas (mayor con menor) y divide tu recta (en partes iguales) según la cantidad de líneas de cota que tengas entre ambas. Ejemplo: si tienes sólo una cota al medio, divide la recta en dos.

2. Cada división que obtuviste en (1) corresponde a una altitud determinada. Entonces, une el punto intermedio de tu estrato con la división correspondiente a la misma altura y obtendrás la línea de rumbo.

3. Traza una línea recta que sea perpendicular a tu línea de rumbo, y que pase por el punto de intersección de tu estrato con otra línea de cota (mayor o menor a la primera), o una línea perpendicular entre dos líneas de rumbo.

![](_page_30_Figure_1.jpeg)

1. Une los puntos de cotas extremas (mayor con menor), en este caso cota 650 punto A y cota 350 punto B, y divide tu recta (en partes iguales) según la cantidad de líneas de cota que tengas entre ambas, en este caso en cuatro partes.

![](_page_31_Figure_1.jpeg)

2. Une el punto intermedio de tu estrato con la división correspondiente a la misma altura y obtendrás la línea de rumbo. En este caso: punto 4 con punto C.

Al trazar la perpendicular puedes medir el ángulo del rumbo.

![](_page_32_Figure_1.jpeg)

3. Traza una línea recta que sea perpendicular a tu línea de rumbo, y que pase por el punto de intersección de tu estrato con otra línea de cota (mayor o menor a la primera), y traza una línea perpendicular entre dos líneas de rumbo.

En este caso: se eligió el punto A el cuál se unió perpendicularmente con la línea de rumbo ya trazada.

![](_page_33_Figure_1.jpeg)

![](_page_33_Figure_2.jpeg)

•En este caso la distancia entre cotas es de 200.

Vídeo útil:

?v=c9STCdef3qE&

[https://www.youtube.com/watch](https://www.youtube.com/watch?v=c9STCdef3qE&)

•**d** corresponde a la distancia entre ambas líneas de rumbo (la del punto C con la del punto A).

 $\cdot \mu$  corresponde al manteo real.

![](_page_34_Figure_1.jpeg)

Paso 1: marcar sobre el mapa los dos puntos (X e Y) que señalan los extremos del perfil y trazar la línea que los une.

![](_page_34_Figure_3.jpeg)

Paso 2: colocar una hoja de papel milimetrado con el borde sobre la traza del perfil. Marcar sobre el papel la posición de los puntos X e Y.

A continuación, marcar la intersección de las curvas con el borde del papel, es conveniente anotar el valor de altitud de las curvas.

![](_page_35_Figure_1.jpeg)

Paso 3: dibujar una escala vertical en el extremo X del perfil que nos servirá para representar las altitudes. Esta escala deber ser la misma que la horizontal que aparece en el mapa.

A continuación, se sigue la línea vertical sobre la que cae cada una de las marcas de las curvas de nivel, hasta que coincida con la línea horizontal a la que corresponde su altitud (pero no se dibujan), y en la intersección de ambas se marca un punto.

Paso 4: enlazar todos los puntos anteriores con una línea continua de curvatura suave a mano alzada, los puntos no deben unirse con una regla ya que el aspecto del corte sería muy abrupto y no reflejaría la superficie real del terreno.

![](_page_36_Figure_1.jpeg)

![](_page_36_Figure_2.jpeg)

#### $\ddot{\phantom{0}}$ En **QGIS…**

- **Perfil topográfico a partir de un DEM:** 
	- → Descargar complemento *Profile tool*
	- $en<sub>s</sub>$ → Descargar complemento *Profile tool*<br>→ Seleccionar DEM en sección de capas
	- $\rightarrow$  Apretar complemento
	- $\rightarrow$  Agregar capa
	- → Hacer línea en el mapa
	- $\rightarrow$  Aparece gráfico
		- Descargar como imagen
		- Tabla de datos

#### Título

![](_page_38_Figure_2.jpeg)

Escala numérica: 1:50.000

![](_page_38_Figure_4.jpeg)

![](_page_39_Figure_0.jpeg)

#### **CALIFORNIA** DESCRIPTION \* Bods and structures within each unit are not drawn to scale Sandstone Lithic wacke. Lower portion : tan ashy SS W/20% ashy matrix, 5% cement, popcorn weathering. Upper portion: interbedded red resistant 55 w/ tan ashy SS. Red SS accounts for I % of upper section, is discontinuous w/scoured base and hematite cement. Ashy SS is 10% matrix, 1% cement, poorly sorted, poorly bedded w/popcorn weathering and contains thin resistant layers of calcareous concretions. Basalt 4 black flows with red oxidation, amy adules, pipe vesides, and spheroidal weathering Sandstone 70% tan ashy layers, 0.5m to am thick that fine and thicken upsection, 15% matrix, 5% cement, popcorn weathering. 30% red resistant channel deposits, I'm to a m thick, 15% matrix, 10% hematric cement. Basalt black to gray w/red oxidation, amygduloidal Sandstone Lower portion: scour and fill, load casts, sand dikes, high velocity plane bedding, cross bedding

W/ 15% matrix, 10% cement. 30% tan 35 W/ 15% ashy matrix, 5% cement, and popcom weathering. 10% white ash layers 1 m to 1.8 m thick, 75% ash, 15% pumice 10% rock frags. All beds contain cross bedding.

TUff 75% pink groundmass, 10% greenish brown pumice, 20%

Sandstone Lithic wacke, 60% well cemented red SS

rock fragments, welded zone, heavily jointed.

Metamorphic quartzites grayish brown w/ clay, mica, and crossbedding. Overall unit is reddish brown. Unit forms nonconformable surface with Contact Sandstone

#### **SYMBOL KEY**

Calcilic Concretion Scour Cast .... Graded Beds **See Trough Cross-bedding** to Load Cast

By

PLATE<sub>2</sub>

\*Measured section starts an unknown distance into units

#### Elementos de una columna

- Título
- Eje Y: Potencia de los estratos
- Eje X: Granulometría del estrato o resistencia relativa a la erosión
- Litologías con simbología, suelen pintarse para su lectura más sencilla
	- Suelen incluirse info adicional como fósiles, estructuras sedimentarias, polaridad magnética, color, tipo de clastos, etc

40

- Relaciones de contacto
- Intrusivos no necesariamente se incluyen
- **Escala, simbología y título**

![](_page_40_Figure_0.jpeg)

 $rac{1}{\sqrt{2}}$ 

Sample .

41

Marian London

# Actividad 1

Dudas, comentarios y trabajo personal

# Clase Auxiliar 1 Geología de Campo II - otoño 2022 Mapas, curvas de nivel, regla de las V y método de los 3 puntos

**Profesor:** Fernando Poblete G. **Auxiliar:** Carolina Monsalve G. (carolina.monsalve@ug.uchile.cl) **Ayudantes:** Valeria Pincheira R. y Diego Rodríguez C.